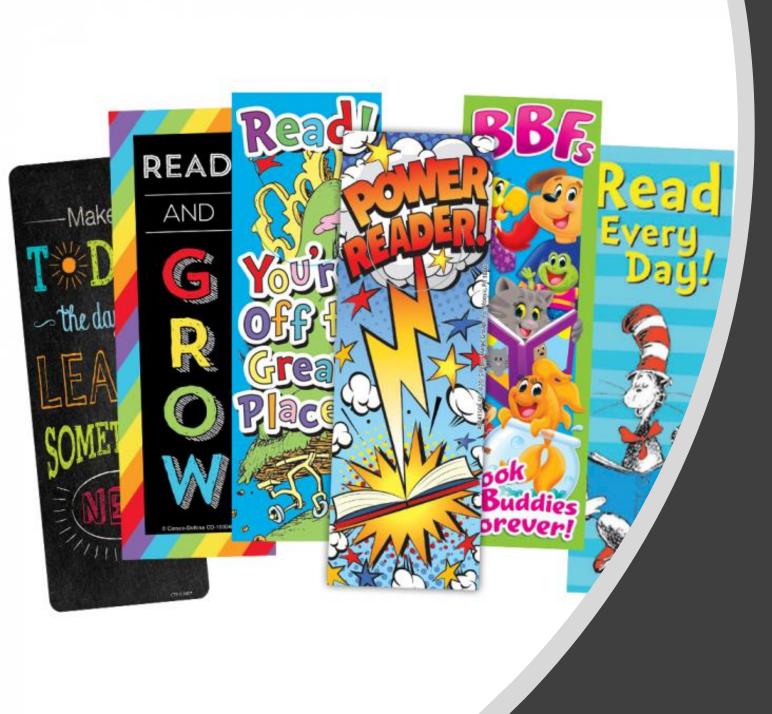

## Designing a Bookmark

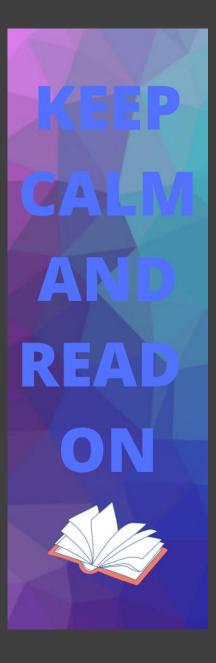

What is wrong with this bookmark? What is wrong with this bookmark?

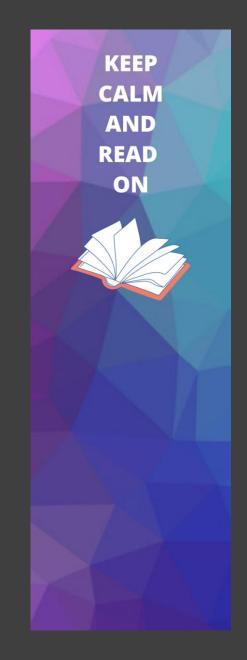

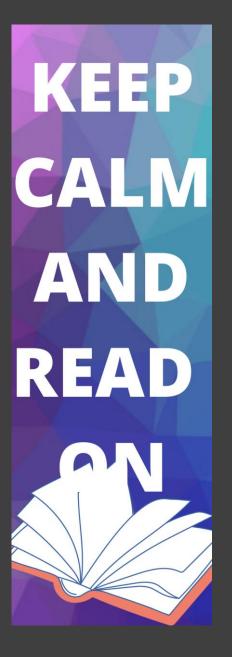

What is wrong with this bookmark?

KEEP CALM AND READ ON

Which bookmark looks better?

KEEP CALM AND READ ON

## Things to consider when designing your bookmark

- Keep it simple
- Think about your color choices. Can you read the text?
- Does your graphic relate to your message/quote?
- Is the text and graphic balanced on your bookmark? Neither one is too big or too small.
- Be creative!

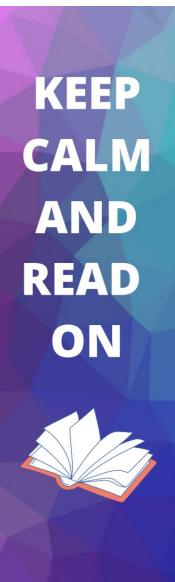

## Bookmark Requirements

- Use <u>Canva</u> to create an original design (do not use a template)
- **Background**--Include a background color or design
- **Text**--Message or quote about reading
  - <u>https://kidadl.com/articles/inspiring-reading-quotes-for-kids-to-enjoy</u>
- Elements--A graphic relating to the text

## Done with your Design?

- 1. Download as a PNG
- 2. Open your download (by clicking on it)
- 3. Save in your documents as: [your name]bookmark
- 4. Email to Ms. McMillan (Imcmillan@walsingham.org)
  - Tell Ms. McMillan if you want it printed in color

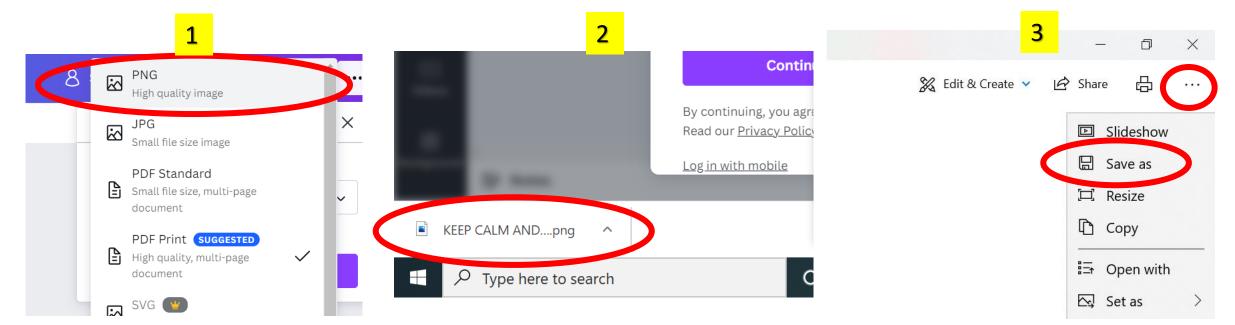